# **Erinnerungen eines älteren Herrn**

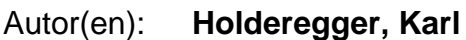

- Objekttyp: **Article**
- Zeitschrift: **Orion : Zeitschrift der Schweizerischen Astronomischen Gesellschaft**

Band (Jahr): **58 (2000)**

Heft 299

PDF erstellt am: **29.05.2024**

Persistenter Link: <https://doi.org/10.5169/seals-898602>

### **Nutzungsbedingungen**

Die ETH-Bibliothek ist Anbieterin der digitalisierten Zeitschriften. Sie besitzt keine Urheberrechte an den Inhalten der Zeitschriften. Die Rechte liegen in der Regel bei den Herausgebern. Die auf der Plattform e-periodica veröffentlichten Dokumente stehen für nicht-kommerzielle Zwecke in Lehre und Forschung sowie für die private Nutzung frei zur Verfügung. Einzelne Dateien oder Ausdrucke aus diesem Angebot können zusammen mit diesen Nutzungsbedingungen und den korrekten Herkunftsbezeichnungen weitergegeben werden.

Das Veröffentlichen von Bildern in Print- und Online-Publikationen ist nur mit vorheriger Genehmigung der Rechteinhaber erlaubt. Die systematische Speicherung von Teilen des elektronischen Angebots auf anderen Servern bedarf ebenfalls des schriftlichen Einverständnisses der Rechteinhaber.

### **Haftungsausschluss**

Alle Angaben erfolgen ohne Gewähr für Vollständigkeit oder Richtigkeit. Es wird keine Haftung übernommen für Schäden durch die Verwendung von Informationen aus diesem Online-Angebot oder durch das Fehlen von Informationen. Dies gilt auch für Inhalte Dritter, die über dieses Angebot zugänglich sind.

Ein Dienst der ETH-Bibliothek ETH Zürich, Rämistrasse 101, 8092 Zürich, Schweiz, www.library.ethz.ch

### **http://www.e-periodica.ch**

## Erinnerungen eines älteren Herrn

Karl Holderegger

oder die Irrfahrt eines Hobby-Astronomen in den Schwyzer Voralpen auf der Suche nach einem klaren Himmel... und: Trotz allem mit Happy End (Schmunzeln erlaubt)!

Und das kam so: Nach vielen Jahren Beobachtungen mit verschiedenen Sternfreunden und bescheidenen Mitteln (Feldstecher, Photo-Scope und sogar versuchsweise mit einem C.5 sowie versen Volkshochschulkursen und Vorträgen) wurde der Wunsch nach einem leistungsfähigeren Instrument immer stärker. Also war Sparen angesagt spielsweise keine Auslandferien, sondern «nur» Familienferien in Ferienwohin der Schweiz...). Am 9. Mai 1980 wurde ich schliesslich stolzer Besitzer nes bekannten Fernrohres, nämlich eines Celestron C.8 (Lieferant: Eugen Äppli aus Adlikon). Erste Versuche mit der Nachführung und der Polhöhenwiege scheiterten... Die herrlichen Bilder von Planeten, Kugelhaufen und planetarischen Nebeln wackelten bedenklich !... Da kam mir ein neuer Stern am Himmel der Astroverkäufer zu Hilfe... Ein gewis-Beat Köhler (AOK) aus Wetzikon gab mir folgenden Tipp: ohnePolhöhenwiege und ohne Nachführung dafür mit zwei stabilen Fixierschrauben; so sollte es hen. Auch ohne elektronische Nachführung sollte das Bild im Okular minde-30 Sekunden zu sehen sein. Und so war es auch! Eine Woche Herbstferien gaben mir die Gelegenheit, das C.8 auf Herz und Nieren zu prüfen.

Jetzt aber zu der abenteuerlichen fahrt auf der Suche nach einem blanken Himmel. Anfangs Woche will das Wetter noch nicht so recht, dann aber, am nerstag, den 21. Oktober 1982, ist es endlich soweit. Kurz nach Mittag geht's los. Das neue C.8 mit Sonnenfilter und als Sucher das Photo-Scope 6 cm messer ist bald in meinem «Tercel» verstaut. Und nicht zu vergessen: warmer Tee und Pic Nie von meiner lieben Frau, Ausrüstung und viele warme Kleider, Strassenkarten, Vehrenbergs Handbuch der Sternbilder, der Sternenhimmel, drehbare Sternkarte... alles ist dabei! Ob das Wetter wohl auch mitspielt? Es ist der Unsicherheitsfaktor Nr. <sup>1</sup> für uns Hobbyastronomen! Die Wetterprognoam Radio und am Telefon bringen mich in Hochstimmung: Mittelland im Nebel, Alpen und Voralpen: klare sicht! Nebelobergrenze um 1200 m ü. M.

13.00 Uhr: Es kann losgehen! Im Nebel auf der N13 Richtung Einsiedeln-Oberiberg. Die Spannung steigt: Sihlsee... und... ich bin immer

noch im Nebel. Also anhalten. Was nun? Ratenpass: 1000 m ü. M. kommt nicht in Frage, also Weiterfahrt zur Sattelegg 1190 m und... Nebel, Nebel, nichts als Nebel. Das nahe Bergrestaurant lockt zum Kaffee, aber mir ist nicht danach! (Nebenbei: Die Sattelegg ist ein dankba-Beobachtungsort, nur 45 Autominuten von Zürich entfernt!) Ich warte eine Viertelstunde, aber nichts tut sich in der Nebelsuppe. Aber so schnell gebe ich nicht auf. Also weiter: Talfahrt zum Sihlsee und hinauf zur Ybergeregg 1406 m ü. M. Schöner Parkplatz, gemütliches restaurant, aber... wo ist der «blanke Himmel mit klarer Fernsicht», ja wo? Denn auch hier: nichts als Nebel! Abwarten. Kaffee trinken, Karten studieren oder etwa gar Heimreise antreten ohne einen Stern gesehen zu haben? Nein, ich lasse mich nicht unterkriegen! Auf der Wanderkarte 1:50000 «Kanton Schwyz» fällt mein Blick auf das Wort Pragelpass 1550 m ü. M. Es durchfährt mich wie der Blitz! Pragelpass oder ab nach Hau-Also Fahrt hinunter nach Schwyz und hinein ins Muotatal! In der Gegend vom bekannten Höllloch taucht im dichten Nebel eine Fahrverbotstafel auf... Nein, nein, nein auch das noch! Ich steige aus. Aber zum Glück für mich: Das Fahrvergilt nur am Samstag/Sonntag! Also hinauf! Die Strasse ist asphaltiert und gut unterhalten. Aber immer noch im Nebel, doch - mein Astronomenherz schlägt höher - bei Gutentalboden ca. 1450 m ü. M. geschieht das Wunder! Weg ist der Nebel und über mir wölbt sich ein Prachtshimmel! Mir ist's, als hätte ich noch nie einen solch schönen Himmel gesehen! Sogar die Sonne ist noch da und taucht den Pragelpass in mildes Abendlicht. Bei der Kapelle P 1550 ist schnell ein guter Parkplatz gefunden. Es ist erst 15.45 Uhr. Also C.8 aufstellen, Sonnenfilter drauf und die Sonnenbeobachtung kann beginnen... Und welch eine Pracht! Entfernung laut «Näf» 0,9955 AE. Diverse Details sind machen, wie Granulation, Fackeln, didiverse Sonnenflecken, zum Beispiel <sup>1</sup> C

### Sternbeobachtungen am Pragelpass 1550 m

Absolut dunkel, kein Störlicht!

Planet Mars: 1,<sup>m</sup>1 kurz vor Untergang: Bild unruhig. Nahe dabei: Mond: Alter 4 Tage. Detail: Mare Crisium.

Objekte in Sternbildern Sagittarius: M8 Lagunennebel «M20 Trifid»; Strukturen! M22 KH 5, $m1$  M17 = «Omega» **Ophiuchus:**  $M12 = KH 6,{}^{m}6$  kurz vor Untergang! Seutum:  $M11 = OH5$ , m8 Aquila:  $B = D 3$ , m9/11, m4; Distanz 12"5 Sagitta:  $M71 = KH 8, m3$ Vulpecula:  $M27 = PN7$ , m<sup>6</sup>, Hantelnebel Hercules:  $M13 = KH 5$ ,  $m8$ ,  $M92 = KH$  $6.$ m $2...$ 

Ich bin einfach überwältigt! Diese Pracht! 3D-Eindruck. So habe ich das noch nie gesehen!... Weiter:

Lyra: M57 PN 8,<sup>m</sup>9, M56 KH 8,<sup>m</sup>2 **Cygnus:** Stern  $16 = D \cdot 6$ ,  $m26/6$ ,  $m37$ , Distanz 39"; ganz nahe dabei: NGC 6826 PN 8,<sup>m</sup>8 mit Zentralstern 10,<sup>m</sup>8... unglaublich... Perseus: h + x Persei 2 OH: von Auge im Sucher im CS bei schwacher Vergrösserung!  $M34 = OH 5$ , m5

Pegasus:  $M15 = KH 6, m5$ **Triangulum:**  $M33 = Gx 6$ ,  $m7$  mit deutlichen Strukturen Aries: Stern  $u = D$  «Mesarthim»  $4, m8/4, m7$ ; Distanz 8, "2/ NGC 772 =  $Gx$  10, m9 Andromeda:  $M31 = Gx 4$ ,<sup>m</sup>8 mit M32 9,<sup>m</sup>1 und NGC 205 Gx 8,<sup>m9...</sup>

ein Feuerwerk von Galaxien in diesem neuen Fernrohr!

 $NGC 752 OH 5, m7$ , dann noch NGC 7662 = PN 9,m6

Pisces (Fische): M74 Gx 9,<sup>m</sup>7. Erstaunlich trotz SB Typ Strukturen gesehen! UMa grosser Bär: M81, M82 Gx 7,<sup>m</sup>9 und 8,<sup>m</sup>8 mit Begleiter NGC 3077 Gx 10;m9... grossartig... Aquarius:  $M2 = KH$  6,<sup>m</sup>5 NGC 7009 PN 8,m4 «Saturnnebel» Draco: NGC 6543 PN 8,<sup>m</sup>8 (am

Ekliptikpol).

Nun aber macht sich langsam die Müdigkeit bemerkbar, die Augen beginnen zu tränen... Schlussbouquet:

Cetus: M77 Gx 8,<sup>m</sup>9 (sehr leicht zu finden) und... mit der NGC 157 Gx 11,<sup>m</sup>2 entdecke ich zum krönenden Abschluss noch eine Premiere!

#### **DIVERSA DIVERS**

Fleck, <sup>1</sup> F Fleck, <sup>3</sup> A Flecken... ich bin hellbegeistert! Meine Hartnäckigkeit hat sich wirklich gelohnt! Jetzt aber kann ich in dieser menschenleeren Gegend nen heissen Tee und Pic Nic gut gebrauchen! Meiner lieben Frau sei Dank!

Hier für interessierte Leser noch eine Aufstellung der anschliessenden Sternbeobachtung von 19.00 Uhr - 22.00 Uhr an diesem 21. Oktober 1982 (dieses Datum gilt auch für Sternbilder Mitte bis Ende Oktober jeden Jahres!)

Eingepackt ist rasch, und die Heimfahrt via Schwyz-Sattel N3 problemlos. Sogar zu einem wärmenden Cafe Crème reicht es noch...

> Karl Holderegger 7419 Scheid (GR)

## Merkblatt für Sternfreunde, und die es noch werden wollen

Karl Holderegger

Schau nun himmelwärts...

und sieh überDir die Unendlichkeit... Weit und dunkel, tief und endlos... das ist unser Erbe!

Wolken von Sternen, unzählbar andere Welten zahllose Sonnen...

Reiche von leuchtenden Nebeln und Sternstädte treiben wie Sandkörner in der unermesslichen Leere...

(aus Burnham's Celestial Handbook New York [USA], Seite 3) Freie setzung

Zu Ihrem Entschluss, Freizeitastronomie (visuelle Astronomie) zu betreigratuliere ich Ihnen herzlich. Dass Astronomie mit unter zum Grossartigsten gehört, mit welchem sich Menschen beschäftigen können, ist nicht erst heute bekannt: Vor Jahrtausenden schon bewunderten die Babylonier, Griechen, Azteken usw. den nächtlichen Sternenhimmel.

Hobbyastronomie kann man nicht «konsumieren» wie etwa fernsehen oder Fussball-zuschauen etc., man muss selber etwas dazu beitragen.

Wer «nur» so nebenbei «Sterngukken» will, demjenigen seien die öffentlichen Sternwarten wie z. B. Urania, Zürich, Sternwarten Winterthur, Uitikon/ Waldegg, etc. bestens empfohlen. Auch der Besuch des Planetariums im kehrshaus Luzern lohnt sich immer.

Wer sich aber eingehender mit Astronomie beschäftigen möchte und die Pracht des nächtlichen Sternenhimmels immer auf's Neue erleben will, muss selber etwas dazu beitragen.

### Zum Beispiel:

- Volkshochschule des Kantons Zürich (Limmatquai 62, <sup>8001</sup> Zürich) kurse und Vorträge A.V. Z. (Astronomische Vereinigung Zürich)
- Mitgliedschaft eines Vereins (SAG)
- Planetenweg auf dem Uetliberg (Auch für Lunge und Muskeln sehr erfrischend!)
- Bücher: Es sind zahllose Bücher in Buchhandlungen und Bibliotheken auf dem Markt: Von Hallwag und Kosmostaschenbücher über H. Veh-

RENBERG («Atlas der schönsten Himmelsobjekte z. B.), T. FERRIS «Galaxien», bis zu den anspruchsvollen Bü-Büchern wie «Burnham's Celestial Handbook», «Hubbles Atlas of Galaxies» (alles in Englisch). Ferner kann man Zeitschriften wie «Orion» und «Sterne und Weltraum» abonnieren.

#### Einige Gedanken zu Instrumenten:

Jedes Instrument hat seinen Him-Dieser Satz ist nach wie vor gültig! Schlechte Feldstecher oder Teleskope gibt es praktisch nicht! Einen «schlech-Himmel gibt es hingegen... (Optiker und Fachhandel wie Mead und Celestron, auch Kollegen werden Sie gerne beraten!)

### Hauptfrage:

WAS? ist überhaupt am nächtlichen Sternenhimmel sichtbar?

- a) in Städten oder ähnlichen Siedlungen: Leider nicht viel! (Grund: Überstrahlungen Extinktion durch Licht, Staub etc.) Trotzdem... Ohne weit zu reisen, können Erdmond, Planeten, helle Doppelsterne etc. beobachtet werden! Dann ist aber leider bald einmal Schluss.
- b) Das ist der Hauptgrund, weshalb wir Hobby-Astronomen gezwungen werden, unsere Beobachtungen in den Voralpen durchzuführen!... Das ist aber mit Zeitaufwand und Autofahrten verbunden. Trotzdem aber werden wir meistens reichlich entschädigt für unsere Mühe! In den Voralpen ist der Himmel wirklich noch samtschwarzl Was ist nun hier zu sehen?

Fernrohre und Feldstecher bis 60 mm ø: Mond, Planeten, Doppel- und Mehrfachsterne, viele offene haufen, leuchtende Gasnebel etc. (wie Orionnebel)

Teleskope  $10 \text{ cm}$  bis  $28 \text{ cm}$   $\phi$  (Celestron C8 - Cil z. B.): Alles! was dem teressierten Amateur überhaupt zuzugänglich ist! Vom Erdmond bis zu den entferntesten Galaxien. Grenze:

ungefähr 100 Millionen Lichtjahre; sämtliche Planeten (ohne Pluto); meten (falls welche da sind...) «Sternschnuppen»  $($  = Meteoriten), Gas- und Staubwolken, «offene nhaufen, Kugelsternenhaufen, Galaxien in allen Formen!... Ebenso kann man tagsüber mit entsprechen-Filtern die Sonne beobachten! ACHTUNG: Niemals mit unbewaffneten Augen in die Sonne schauen! [starke Sonnenbrille oder Filter!]

### WAS? ist denn nicht zu sehen?

- «grüne Männchen» auf dem Mars, das Lunochod auf dem Mond, «schwarze Löcher», Quasare, tronensterne...

hingegen sind mit etwas Mühe «weisse Zwerge» sichtbar!

#### WIE? komme ich zu einer erlebnisreichen Sternschau?

- 1. Vorbereitung: Sternkalender (Jahrbuch) konsultieren.
- 2. Welche Objekte sind momentan sichtbar? grosse Hilfe dabei: drehbare Sternkarte.
- 3. Sichtbare Objekte notieren, z. B. Pla neten: Jupiter, Saturn,  $M3$  (= Messier  $3$ ) = Kugelhaufen/M $31$  = «Androme $da$ » Nebel / M8 = «Lagunen» Nebel /  $M81$  und  $M82 = 2$  Galaxien (im gros-Bären) etc. und sich dann diese Objekte auf Photos in obengenann-Büchern merken...
- 4. Besprechung mit Sternfreunden z.B. in Schulzimmern oder im Restaurant. Besser noch wäre eine Besprechung in privaten Räumen (mit Dias etc.)
- 5. Bekleidung: Wichtig: man kann kaum zuviel Kleider mitnehmen, höchstens zuwenig! Eine Sternschau mit «Zähneklappern» bringt nicht viel! Scheuen Sie sich also nicht, hohe Schuhe, 2 Pullover, Windjacke, Wollmütze, Handschuhe und schenlampe mitzunehmen !... Erkältungsgefahr besteht auch im Winter nicht! Wir haben jedenfalls in den letzten 10 Jahren noch nie einen «Pfnüsel» eingefangen! Im Gegen-2-3 Stunden Astronomie in der nächtlichen Gebirgswelt ist unseren Lungen und Herzen immer wohl kommen!

Mit freundlichen Grüssen

Karl Holderegger 7419 Scheid (GR)